#### **Εξέταση 102 – Μάθημα 14**

#### **109.1** Βασικές αρχές των πρωτοκόλλων διαδικτύου

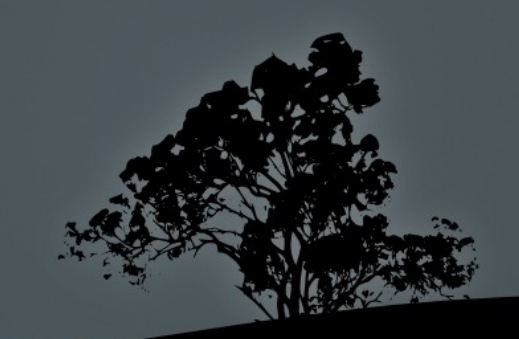

### **Η σουίτα πρωτοκόλλων** TCP/IP

- Το TCP/IP (Transport Control Protocol/Internet Protocol) είναι ένα σύνολο από πρωτόκολλα που χρησιμοποιούνται στο Διαδίκτυο αλλά και στα σύγχρονα τοπικά δίκτυα (LANs)
- $\blacksquare$  Όλα τα σύγχρονα λειτουργικά συστήματα υλοποιούν την δική τους «στοίβα TCP/IP» (TCP/IP stack)
- Η στοίβα TCP/IP αποτελείται από 4 (κατά άλλους 5) επίπεδα (Εφαρμογών, Μεταφοράς, Διαδικτύου και Συνδέσμου)
- Κάθε ένα από τα πρωτόκολλα ανήκει σε διαφορετικό επίπεδο αλλά υπάρχουν και κάποια που ανήκουν σε δύο επίπεδα
- Βασικά πρωτόκολλα που θα εξετάσουμε είναι τα TCP, UDP, IP  $\overline{(\text{IPv4, IPv6})}$ , ICMP και άλλα

# **Το μοντέλο της στοίβας ΤCP/IP**

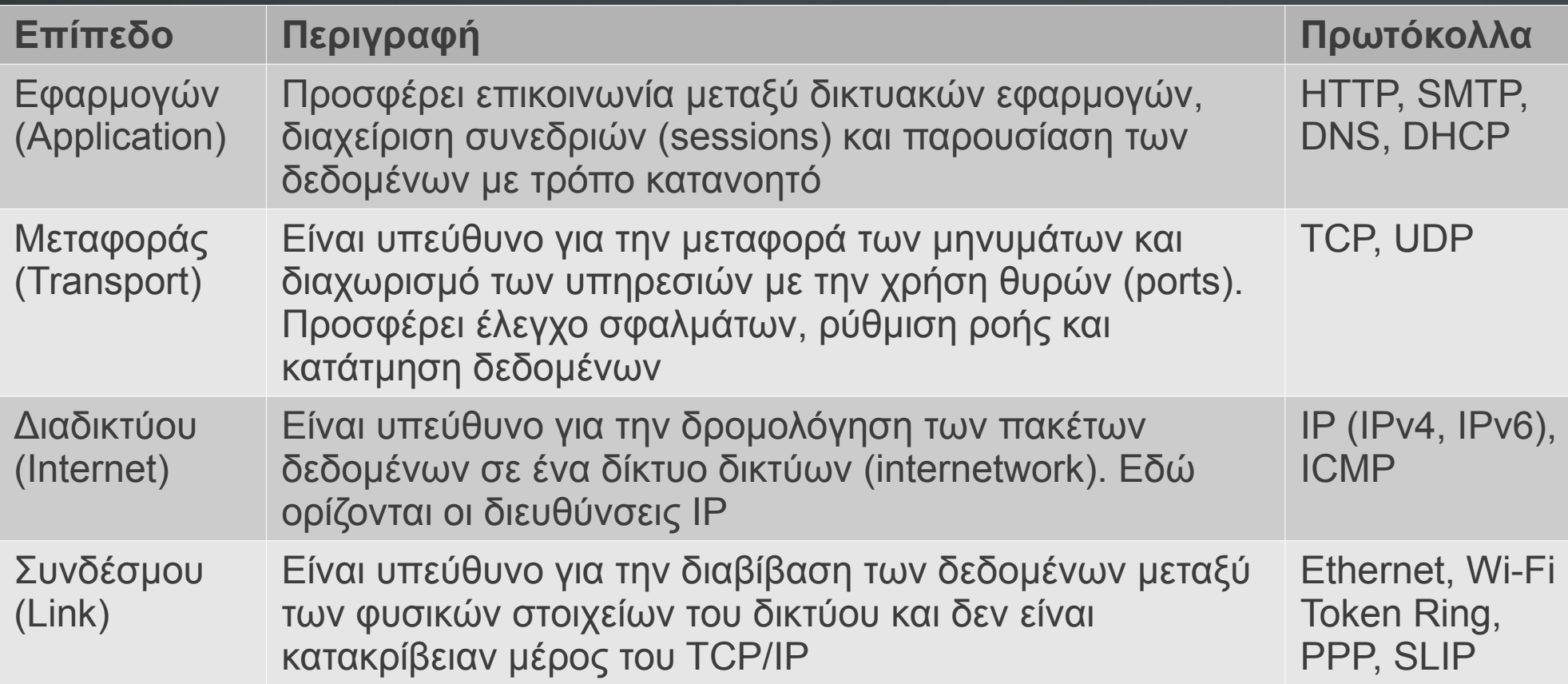

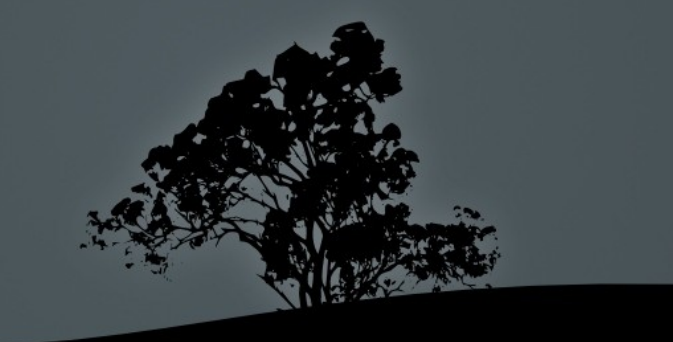

# **Η δομή μιας διεύθυνσης ΙΡ (IPv4)**

10101100000011110001100000000110 172.16.24.6

- $\blacksquare$  Μια διεύθυνση IP αποτελείται από 32 δυαδικά μπιτ και αναπαριστάται με 4 οκτάδες σε δεκαδικό σύστημα με τον συμβολισμό διάστικτων δεκαδικών (dot-decimal notation).
- Κάθε διεύθυνση είναι χωρισμένη σε δύο τμήματα:
	- **Τμήμα δικτύου**: καθορίζει το δίκτυο στο οποίο ανήκει η διεύθυνση
	- **Τμήμα κόμβου (host):** καθορίζει την μοναδική ταυτότητα της συσκευής που χρησιμοποιεί το δίκτυο
- Κάθε διεύθυνση είναι μοναδική σε κάθε δίκτυο
- **Οι διευθύνσεις ορίζονται είτε στατικά είτε δυναμικά** πρωτοκόλλου DHCP

# Διαχωρισμός δικτύων σε Κλάσεις Δ**ιευθύνσεων** (Classes)

**- Αρχικά ο διαχωρισμός σε δίκτυα γινόταν με τον** καθορισμό κλάσεων

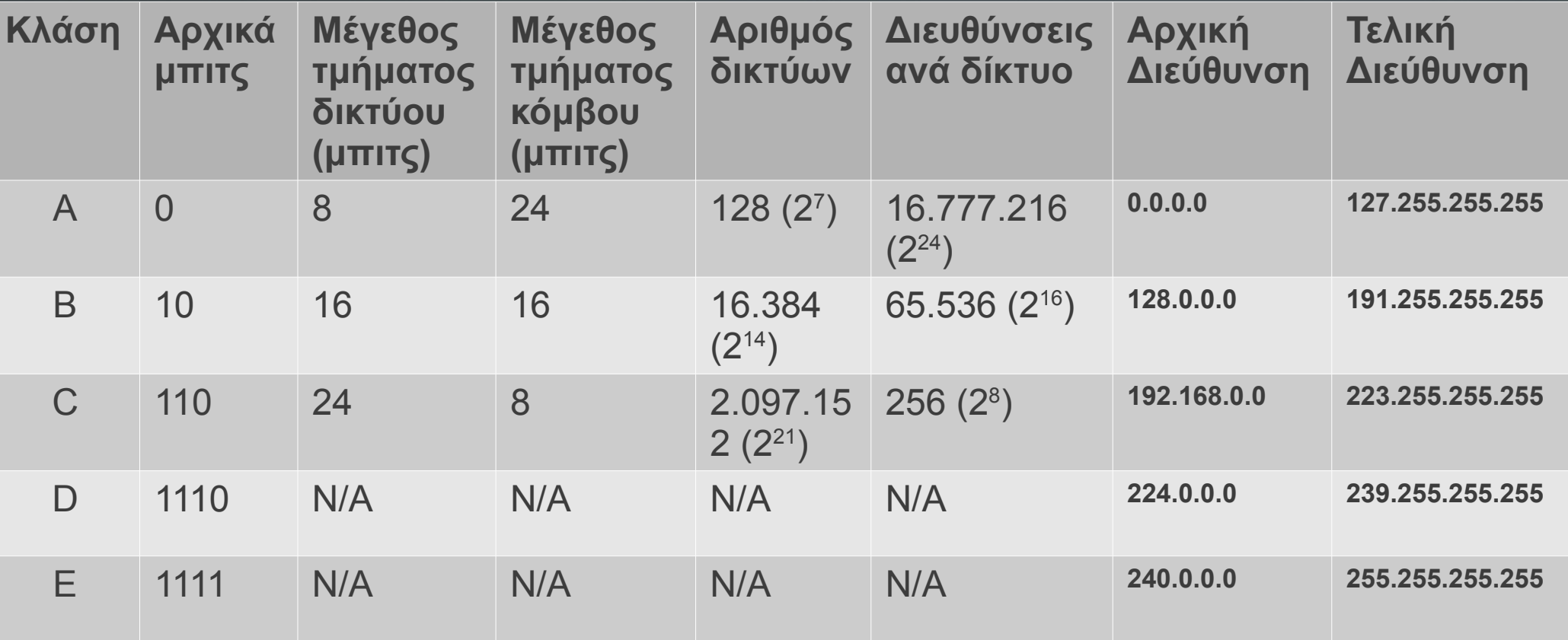

# Παραδείγματα δικτύων **Κλάσεων Α, Β και C**

- **Kλάση** A:  $86.0.0.0 86.255.255.255$ 
	- $\blacktriangle$  Διεύθυνση δικτύου (network): 86.0.0.0
	- $\blacksquare$  Χρησιμοποιήσιμες διευθύνσεις κόμβων (usable host IPs):  $86.0.0.1 - 86.255.255.254$
	- $\blacktriangle$  Διεύθυνση μετάδοσης (broadcast): 86.255.255.255
- **Κλάση** B: 135.24.0.0 135.24.255.255
	- $\blacktriangle$  Διεύθυνση δικτύου (network): 135.24.0.0
	- $\blacksquare$  Χρησιμοποιήσιμες διευθύνσεις κόμβων (usable host IPs): 135.24.0.1 – 135.24.255.254
	- $\blacksquare$  Διεύθυνση μετάδοσης (broadcast): 135.24.255.255
- **Κλάση** C: 215.25.17.0 215.25.17.255
	- $\blacktriangle$  Διεύθυνση δικτύου (network): 215.25.17.0
	- **-** Χρησιμοποιήσιμες διευθύνσεις κόμβων (usable host IPs)  $215.25.17.\overline{1} - 215.25.17.\overline{2}54$
	- $\blacksquare$  Διεύθυνση μετάδοσης (broadcast): 215.25.17.25

## **Προβλήματα με το μοντέλο των Κλάσεων**

- **Αυτή η δομή βάση των κλάσεων δεν ήταν ιδανική.**
- Ειδικά οι Κλάσεις Α και Β είχαν σπαταλήσει ένα μεγάλος μέρος από τον διαθέσιμο χώρο διευθύνσεων και οδηγηθήκαμε στην σημερινή έλλειψη διευθύνσεων IPv4
- Αυτά τα προκαθορισμένα μεγέθη δικτύων δεν εφαρμόζονταν σε όλους τους οργανισμούς γιατί ο καθένας έχει διαφορετικές ανάγκες
- $\blacksquare$  Δεν είναι καλή πολιτική να μπαίνουν όλα τα τμήματα ενός οργανισμού κάτω από το ίδιο δίκτυο (προβλήματα επιδόσεων και ασφάλειας)

# Διαχωρισμός δικτύων σε υποδίκτυα (subnetting) μ**ε την χρήση** *Μασκών*

- **Οι Μάσκες Υποδικτύων (Subnet Masks)** είναι μια μέθοδος καλύτερου διαχωρισμού του διαθέσιμου χώρου διευθύνσεων σε μικρότερα δίκτυα
- Για να δημιουργήσουμε ένα υποδίκτυο δανειζόμαστε μπιτ από το τμήμα κόμβων για να μεγαλώσει το τμήμα δικτύου.
- **Με αυτό το τρόπο δημιουργούμε περισσότερα** υποδίκτυα από ένα κυρίως δίκτυο με μικρότερο αριθμό διαθέσιμων διευθύνσεων ΙΡ

# **Προκαθορισμένη Μάσκα για Κλάση** A

- Η προκαθορισμένη Μάσκα για Κλάση Α είναι: 255.0.0.0 = 11111111000000000000000000000000
- **Εύρεση των ορίων ενός δικτύου Κλάσης Α με την χρήση της** προκαθορισμένης μάσκας πχ:

```
86.14.29.135
```

```
$ ipcalc 86.14.29.135 255.0.0.0
         86.14.29.135 01010110. 00001110.00011101.10000111<br>255.0.0.0 = 8 11111111. 00000000.0000000.00000000
Netmask: 255.0.0.0 = 8 11111111. 00000000.00000000.00000000
=>
Network: 86.0.0.0/8 01010110. 00000000.00000000.00000000
HostMin: 86.0.0.1 01010110. 00000000.00000000.00000001
HostMax: 86.255.255.254 01010110. 11111111.11111111.11111110
Broadcast: 86.255.255.255 01010110. 11111111.11111111.11111111
Hosts/Net: 16777214 Class A
```
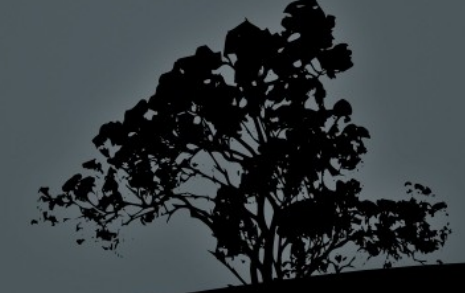

# **Προκαθορισμένη Μάσκα για Κλάση** B

- Η προκαθορισμένη Μάσκα για Κλάση Β είναι:  $255.255.0.0 = 1111111111111110000000000000000$
- **Εύρεση των ορίων ενός δικτύου Κλάσης Β με την χρήση της** προκαθορισμένης μάσκας πχ:

#### 135.24.14.29

```
$ ipcalc 135.24.14.29 255.255.0.0
Address: 135.24.14.29 10000111.00011000. 00001110.00011101
                              Netmask: 255.255.0.0 = 16 11111111.11111111. 00000000.00000000
=>
Network: 135.24.0.0/16 10000111.00011000. 00000000.00000000
HostMin: 135.24.0.1
HostMax: 135.24.255.254 10000111.00011000. 11111111.11111110
Broadcast: 135.24.255.255 10000111.00011000. 11111111.11111111
Hosts/Net: 65534 Class B
```
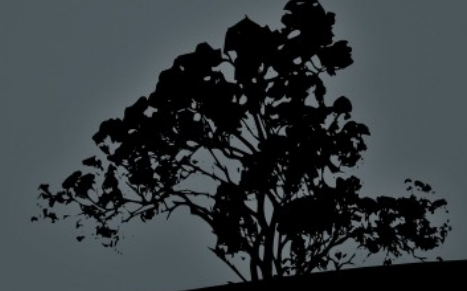

# **Προκαθορισμένη Μάσκα για Κλάση** C

- Η προκαθορισμένη Μάσκα για Κλάση C είναι:  $255.255.255.0 = 111111111111111111111111000000000$
- Εύρεση των ορίων ενός δικτύου Κλάσης C με την χρήση της προκαθορισμένης μάσκας πχ: 215.25.17.45

```
$ ipcalc 215.25.17.45 255.255.255.0
                                    Address: 215.25.17.45 11010111.00011001.00010001. 00101101
Netmask: 255.255.255.0 = 24 11111111.11111111.11111111. 00000000
=>
Network: 215.25.17.0/24 11010111.00011001.00010001. 00000000
HostMin: 215.25.17.1 11010111.00011001.00010001.00000001<br>
HostMax: 215.25.17.254 11010111.00011001.00010001.1111110
HostMax: 215.25.17.254 11010111.00011001.00010001. 11111110
                                    Broadcast: 215.25.17.255 11010111.00011001.00010001. 11111111
Hosts/Net: 254 Class C
```
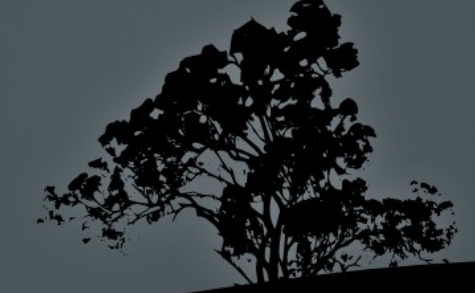

# **Εύρεση των ορίων ενός υποδικτύου** μ**ε διαφορετική Μάσκα**

 $\blacksquare$  Αν υποθέσουμε ότι έχουμε την εξής διεύθυνση: 215.25.17.45 με Μάσκα 255.255.255.192

**\$ ipcalc 215.25.17.45 255.255.255.192 Address: 215.25.17.45 11010111.00011001.00010001.00 101101 Netmask: 255.255.255.192 = 26 11111111.11111111.11111111.11 000000 => Network: 215.25.17.0/26 11010111.00011001.00010001.00 000000 HostMin: 215.25.17.1 11010111.00011001.00010001.00 000001 HostMax: 215.25.17.62 11010111.00011001.00010001.00 111110 Broadcast: 215.25.17.63 11010111.00011001.00010001.00 111111 Hosts/Net: 62 Class C**

 Στην ουσία το δίκτυο 215.25.17.0/255.255.255.192 είναι ένα υποδίκτυο του Κλάσεως C δικτύου 215.25.17.0/255.255.255.0

# **Εύρεση όλων των υποδικτύων ενός δικτύου Κλάσης**

 $\blacksquare$  Αν θέλουμε να χωρίσουμε το δίκτυο 215.25.17.0/255.255.255.0 σε υποδίκτυα με μάσκα 255.255.255.224 θα προκύψουν 8 υποδίκτυα:

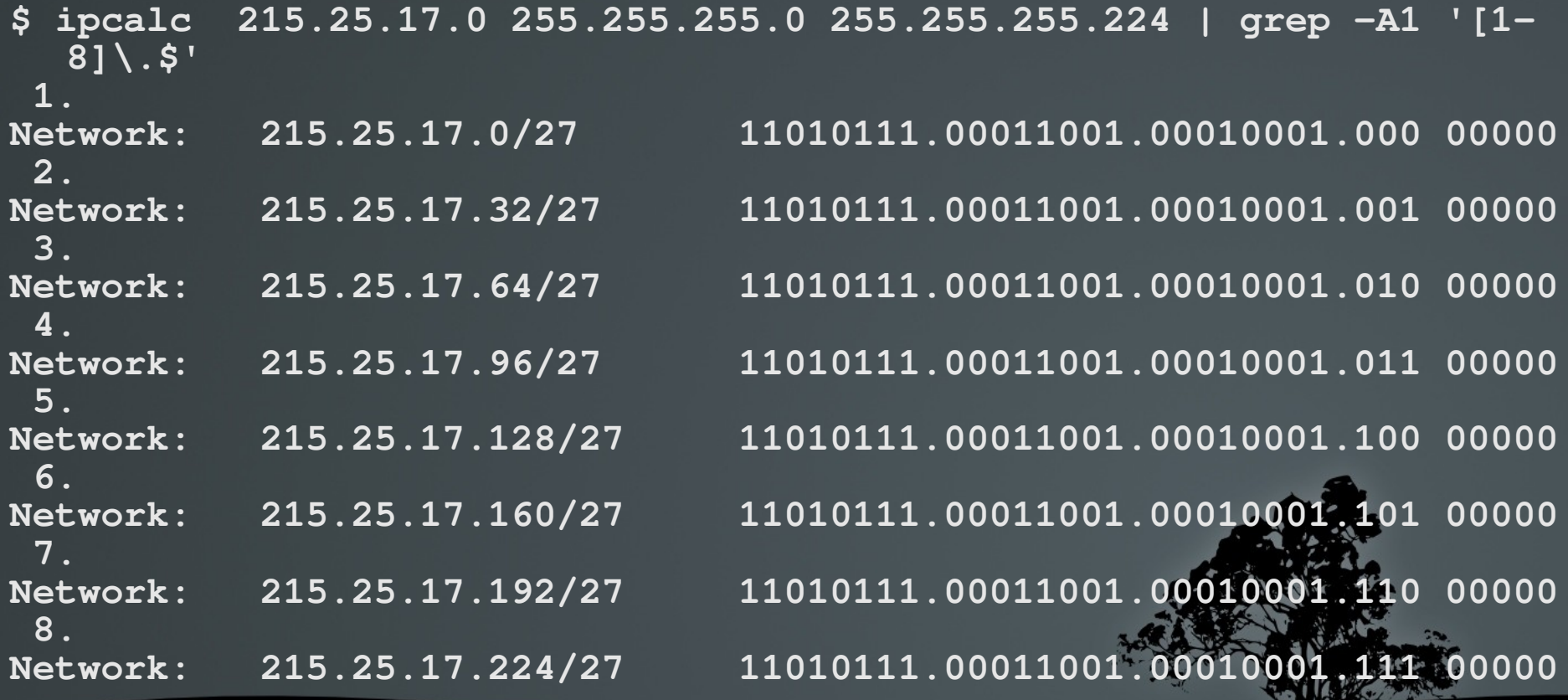

# Διαχωρισμός δικτύου σε υποδίκτυα με διαφορετικές μάσκες

■ Δεν είναι πάντα επιθυμητό να έχουμε τις ίδιες μάσκες στα υποδίκτυα μια και οι ανάγκες κάθε δικτύου σε διευθύνσεις μπορεί να είναι διαφορετικές Πχ θέλω να διαχωρίσω το δίκτυο . 215.25.17.0/255.255.255.0 σε άλλα υποδίκτυα με διαφορετικές μάσκες:

**\$ ipcalc 215.25.17.0 255.255.255.192 | egrep -i "(network| broadcast)" Network: 215.25.17.0/26 11010111.00011001.00010001.00 000000 Broadcast: 215.25.17.63 11010111.00011001.00010001.00 111111 \$ ipcalc 215.25.17.64 255.255.255.224 | egrep -i "(network| broadcast)" Network: 215.25.17.64/27 11010111.00011001.00010001.010 00000 Broadcast: 215.25.17.95 11010111.00011001.00010001.010 11111 \$ ipcalc 215.25.17.96 255.255.255.224 | egrep -i "(network| broadcast)" Network: 215.25.17.96/27 11010111.00011001.00010001.011 00000 Broadcast: 215.25.17.127 11010111.00011001.00010001.011 11111 \$ ipcalc 215.25.17.128 255.255.255.248 | egrep -i "(network| broadcast)" Network: 215.25.17.128/29 11010111.00011001.00010001.10000 000 Broadcast: 215.25.17.135 11010111.00011001.00010001.10000 111**

# **Classless Inter-Domain Routing** (CIDR)

- Τα προβλήματα με την λογική των Κλάσεων έγιναν εντονότερα και έτσι το IETF αποφάσισε να τις καταργήσει με την εισαγωγή του CIDR. Το CIDR εισήγαγε και καινούργιο συμβολισμό για τις Mάσκες το «Συμβολισμό CIDR» (CIDR notation). Σε αυτόν οι Μάσκες αναπαριστώνται με ένα αριθμό που ισούται μα το αριθμών των "1" που περιέχουν, πχ: 255.255.255.0 -> /24
- **-** Αυτή η καινούργια αναπαράσταση ονομάζεται δικτυακό πρόθεμα (network prefix). Κάποια παραδείγματα:
- 215.25.17.0/24 (IP: 215.25.17.0 **Μάσκα**: 255.255.255.0)
- 26.78.243.197/18 (IP: 26.78.243.197 **Μάσκα**: 255.255.192.0)
- 212.165.7.168/27 (IP:212.165.7.168 **Μάσκα**: 255.255.255:224)

# **Ιδιωτικές Διευθύνσεις ΙΡ** (Private IP Addresses)

- Λόγω τις έλλειψης των διευθύνσεων διεθνώς δημιουργήθηκαν οι ιδιωτικές διευθύνσεις IP. Αυτές οι διευθύνσεις δεν είναι προσβάσιμες στο Διαδίκτυο και μπορούν να υπάρξουν μόνο σε εσωτερικά δίκτυα σε αντίθεση με τις δημόσιες διευθύνσεις (Public IP Addressess)
- $\blacksquare$  Αν ένας υπολογιστής από ιδιωτικό δίκτυο επιθυμεί πρόσβαση στο Διαδίκτυο θα πρέπει η διεύθυνση του να «μεταφραστεί» σε μια δημόσια διεύθυνση IP μέσω ενός μηχανισμό «Μετάφρασης Δικτυακών Διευθύνσεων» (Network Address Translation) ή ΝΑΤ.
- Kάθε ιδιωτικό δίκτυο με πρόσβαση στο Διαδίκτυο έχει μια ή περισσότερες δημόσιες διευθύνσεις IP. Οι εσωτερικές ιδιωτικές διευθύνσεις, οι οποίες είναι συνήθως πολύ περισσότερες από τις δημόσιες μεταφράζονται από κάποιο δρομολογητή (router) πυλώνα (gateway) σε δημόσιες.

# Ιδιωτικές Διευθύνσεις ΙΡ (Private IP Addresses)

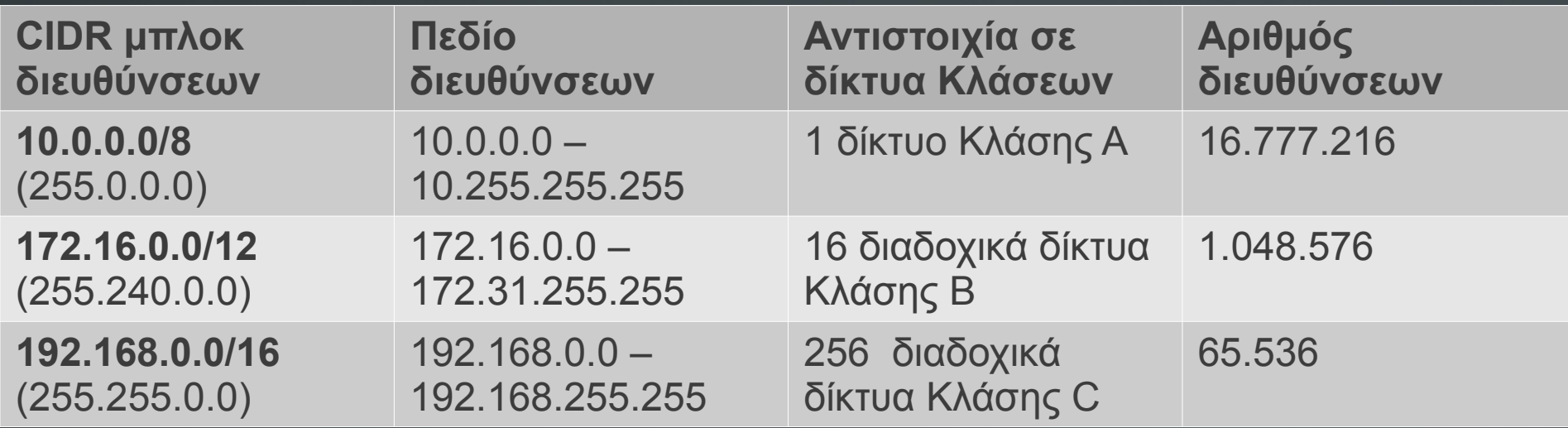

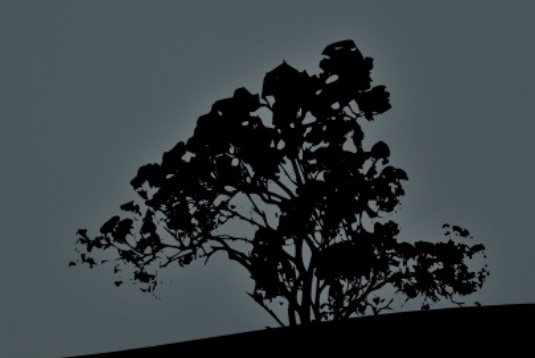

### **Το μέλλον: IPv6**

- $\blacksquare$  Η έκδοση 6 του IP (IPv6) δημιουργήθηκε με το για να απαλειφθεί το πρόβλημα της έλλειψης διευθύνσεων
- Eκτός από τις πολλές βελτιώσεις που εισάγει το σημαντικότερο είναι η χρήση 128 μπιτ που αντιστοιχεί σε ένα αστρονομικό αριθμό διευθύνσεων: 2<sup>128</sup> = 3,4 x 10<sup>38</sup> διευθύνσεις
- Οι διευθύνσεις συμβολίζονται σε δεκαεξαδικό σύστημα και διαχωρίζονται με ":" σε λέξεις των 16 μπιτ, πχ:
- $\overline{12001:0db8:85a3:0000:0000:8a2e:0370:7334}$ 2001:db8:85a3:0:0:8a2e:370:7334 > 2001:db8:85a3::8a2e:370:7334
- 0:0:0:0:0:0:0:1 -> ::1, 0:0:0:0:0:0:0:0 -> ::
- **2001:db8:a::/64** (το /64 είναι το δικτυακό πρόθεμα σε

### **Ειδικές διευθύνσεις**

- **loopback**: Το δίκτυο Κλάσης Α 127.0.0.0/8 χρησιμοποιείται μόνο για το έλεγχο της στοίβας ΤCP/IP. Η διεύθυνση 127.0.0.1 είναι ρυθμισμένη στην εικονική διεπαφή lo και το όνομα localhost αναλύεται στην διεύθυνση 127.0.0.1. Το δίκτυο 127.0.0.0/8 δεν μπορεί να χρησιμοποιηθεί για δρομολόγηση πακέτων ούτε στο Διαδίκτυο αλλά ούτε και σε εσωτερικά δίκτυα
- link-local: Οι διευθύνσεις 169.254.1.0 μέχρι 169.254.254.255 χρησιμοποιούνται για αυτόματη ρύθμιση του IP μιας δικτυακής κάρτας (πχ Ethernet) όταν δεν υπάρχει υπηρεσία DHCP στο δίκτυο. Οι κόμβοι με τα πιο πάνω IPs μπορούν να επικοινωνήσουν μόνο στο δίκτυο το οποίο βρίσκονται και μόνο με άλλα IP στο ίδιο πεδίο. Δεν μπορούν να επικοινωνήσουν εκτός του δικτύου στο οποίο είναι ενωμένοι

- **IP** (Πρωτόκολλο Διαδικτύου Internet Protocol): είναι το βασικότερο πρωτόκολλο του TCP/IP το οποίο χρησιμοποιείται από όλα τα υπόλοιπα.
	- **Βασικό του καθήκον η μεταφορά πακέτων** (δρομολόγηση - routing) δεδομένων από ένα δίκτυο σε άλλο με την χρήση διευθύνσεων IP.
	- $\Delta$ εν παρέχει αξιοπιστία (unreliable),
	- $\blacksquare$  Δεν παρέχει έλεγχο ροής (no flow control)
	- **Είναι ασυνδεσιστρεφές (connectionless)**
	- **Υλοποιείται στο επίπεδο Διαδικτύου**

- **TCP** (Πρωτόκολλο Ελέγχου Μετάδοσης Transport Control Protocol): Είναι το βασικότερο πρωτόκολλο για την δημιουργία συνδέσεων. Μεταφέρει δεδομένα μεταξύ εφαρμογών με την χρήση θυρών (ports)
	- Παρέχει αξιοπιστία (reliable)

IP

- $\blacksquare$  Παρέχει Έλεγχο Ροής (flow control)
- Είναι συνδεσιστρεφές (connection-oriented)
- Είναι σχετικά αργό σε σύγκριση με το  $\text{UDP}$
- Υποστηρίζει μόνο μετάδοση unicast δηλαδή επικοινωνία μεταξύ δύο κόμβων
- Υλοποιείται στο επίπεδο Μεταφοράς και χρησιμοποιεί το

- **UDP** (Πρωτόκολλο Διαγραμμάτων Χρήστη User Datagram Protocol): υλοποιείται στο επίπεδο μεταφοράς και όπως και το TCP χρησιμοποιεί τις θύρες (ports) για να στείλει τα διαγράμματα του
	- Δεν παρέχει αξιοπιστία (unreliable),
	- $\blacksquare$  Δεν παρέχει έλεγχο ροής (no flow control)
	- **Είναι ασυνδεσιστρεφές (connectionless)**
	- Eίναι πιο γρήγορο από το TCP λόγω της απουσίας των πιο πάνω δυνατοτήτων
	- $\blacksquare$  Υποστηρίζει unicast, broadcast και multicast
	- **Υλοποιείται στο επίπεδο Μεταφοράς και χρ** IP

- **ICMP** (Πρωτόκολλο Ελέγχου Μηνυμάτων Διαδικτύου Internet Control Message Protocol): χρησιμοποιείται για να ειδοποιεί τα υπόλοιπα πρωτόκολλα για την συμπεριφορά του δικτύου
	- Eλεγχος Ροής (flow control): ειδοποιεί το TCP αν υπάρχει συμφόρηση δεδομένων στο δίκτυο
	- Eιδοποιεί για απρόσιτους προορισμούς (Destination Unreachable)
	- Επαναδρομολόγηση διαδρομών (Route Redirection)
	- Έλεγχος απομακρυσμένων κόμβων πχ με την εντολή **ping**
	- Eίναι ασυνδεσιστρεφές (connectionless)

IP

· Υλοποιείται στο επίπεδο Διαδικτύου και χρησιμοποιεί το

### Θύρες (Ports) και Υπηρεσίες

- **Οι** θύρες χρησιμοποιούνται στο επίπεδο μεταφοράς, από τα πρωτόκολλα TCP και UDP, για την ταυτοποίηση των υπηρεσιών σε ένα κόμβο
- Με λίγα λόγια για να μεταφερθεί ένα πακέτο δεδομένων χρειάζεται την διεύθυνση προορισμού του κόμβου και την ταυτότητα της υπηρεσίας για την οποία προορίζεται
- Eνας κόμβος μπορεί να προσφέρει πολλές υπηρεσίες οι οποίες διαχωρίζονται με διαφορετικές θύρες
- **Οι υπηρεσίες υλοποιούνται στο επίπεδο Εφαρμογών ενώ οι θύρες** στο επίπεδο Μεταφοράς
- $\blacksquare$  Κάποια παραδείγματα υπηρεσιών: ftp, ssh, http, dns κτλ
- Το αρχείο /etc/services θα μας δώσει μια λίστα με υπηρεσίες και τις θύρες που χρησιμοποιούν

### **Κυριότερες Θύρες και Υπηρεσίες**

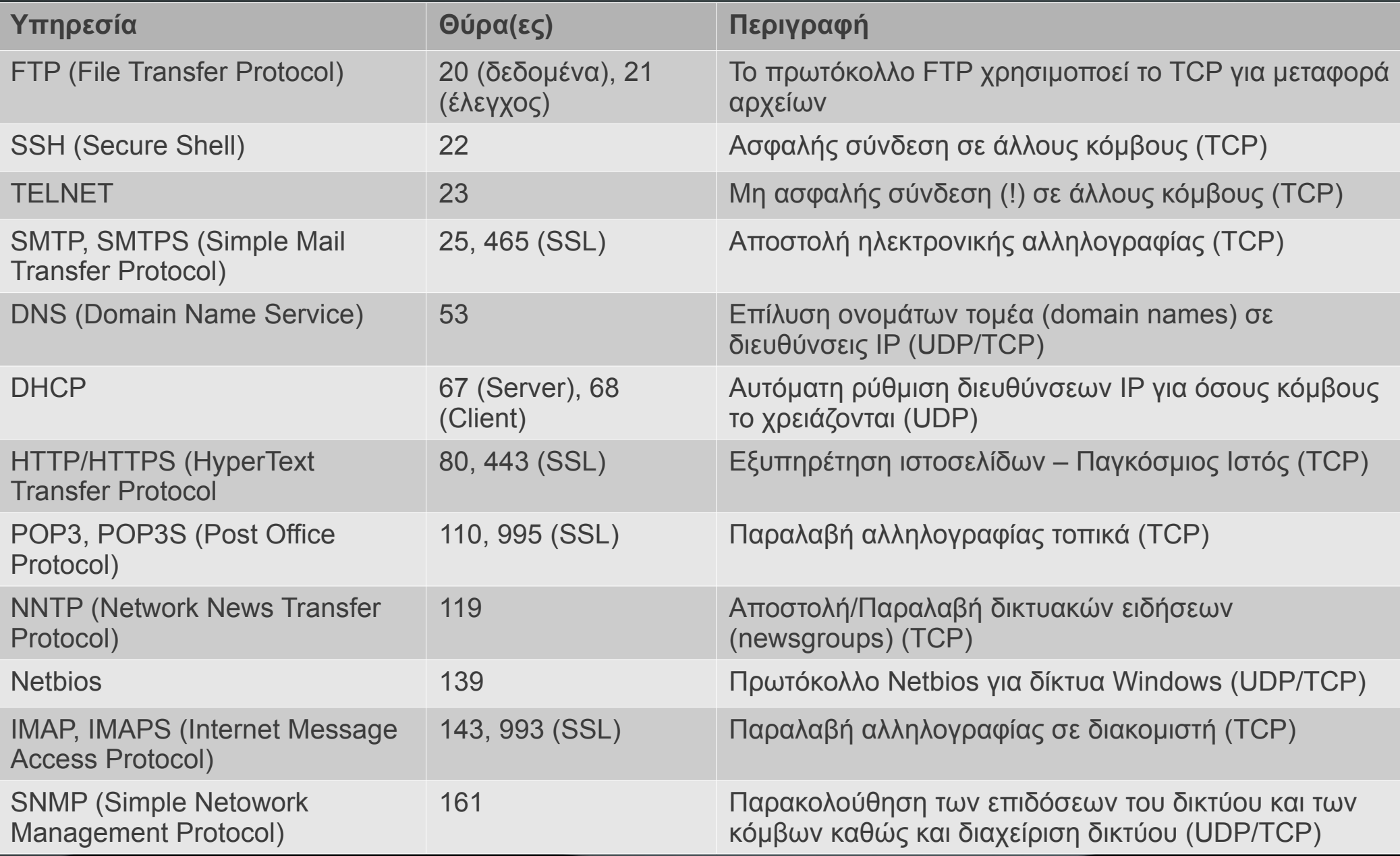

# Σύνδεση σε διακομιστές FTP με την **εντολή** *ftp*

- **-** Η εντολή **ftp** είναι ένα «πελάτης» για σύνδεση σε διακομιστές **ftp** από γραμμή εντολών
- $\blacksquare$  # ftp ftp.debian.org # σύνδεση ftp  $\sigma \varepsilon$  ftp.debian.org
- **# ftp -v ftp.debian.org** # σύνδεση ftp με αναλυτική προβολή
- Εντολές:

ftp> ls # λίστα αρχείων/καταλόγων **ftp> cd dir** # είσοδος σε κατάλογο dir **ftp> get file** # λήψη αρχείου file ftp> mget file[1-9] #  $\Lambda$ ήψη αρχείων file1, file2, ..., file9 ftp> put file # ανέβασμα αρχείου file από τοπικό τρέχον κατάλογο ftp> mput file[a-f] # ανέβασμα πολλαπλών αρχείων ftp> pwd # προβολή τρέχοντος καταλόγου σε διακομιστ ftp> quit # = exit. Διακοπή σύνδεσης με διακομιστή

# Σύνδεση σε κόμβους με γραμμή **εντολών ε**μ *telnet*

- **H** εντολή **telnet χρησιμοποιούνταν** στο παρελθόν για σύνδεση κελύφους σε απομακρυσμένους κόμβους. Λόγω της αδυναμίας του να στέλνει τα δεδομένα σύνδεσης, συμπεριλαμβανομένου και του κωδικού, σε καθαρό κείμενο έχει αντικατασταθεί από την εντολή ssh η οποία υποστηρίζει κρυπτογράφηση
- Χρησιμοποιείται επίσης για βασικό έλεγχο της λειτουργίας μη κρυπτογραφημένων πρωτοκόλλων πχ HTTP, SMTP κτλ
- **S telnet telehack.com**  $# \sigma \hat{v}$   $\delta \epsilon$  and  $\mu \epsilon$  telehack.com
- **S** telnet www.debian.org  $80 \#$  σύνδεση με το διακομιστή ιστού της Debian για βασικό έλεγχο λειτουργίας **GET**
- $\bullet$  \$ telnet mail-out.cytanet.com.cy 25 #  $\sigma\dot{\nu}$ δεση με το διακομιστή SMTP της Cytanet για βασικό έλεγχο λειτουργίας quit
- **S** telnet towel.blinkenlights.nl # δοκιμάστε και θα δείτε! :

## Ερωτήματα σε διακομιστές DNS με *host*

- **Η εντολή host στέλνει ερωτήματα στους διακομιστές DNS**
- **S host cut.ac.cy** # ερώτημα για εγγραφές A, CNAME (και MX αν υπάρχουν)
- **Shost www.cut.ac.cy 8.8.8.8#** το ερώτημα να σταλεί στο DNS 8.8.8.8 αντί στο προκαθορισμένο DNS του συστήματος
- $\bullet$  \$ host google.com # το google.com είναι εναλλακτικό όνομα (CNAME - alias)
- **5 host -v google.com** # αναλυτική προβολή
- $\bullet$  \$ host -t SOA cut.ac.cy #  $\alpha$ ναζήτηση του διακομιστή εξουσιοδότησης (authoritative server) για cut.ac.c
- **5 host -t NS cut.ac.cy** # αναζήτηση των διακομιστών cut.ac.cy

# **Ερωτήματα σε διακομιστές DNS με** *dig*

- Η εντολή dig είναι ακόμη μια εντολή για ερωτήματα σε DNS
- $\blacksquare$  \$ dig cut.ac.cy # προβολή εγγραφών Α, CNAME και NS
- **5 dig www.cut.ac.cy**  $\mathcal{Q}$  8.8.8.8 # το ερώτημα θα σταλεί στο DNS 8.8.8.8 αντί στο προκαθορισμένο DNS του συστήματος
- $\bullet$  \$ dig www.google.com #  $\alpha$ υτό είναι CNAME (alias)
- **5 dig mx cut.ac.cy** # ερώτημα για διακομιστές αλληλογραφίας
- S dig ns cut.ac.cy # ερώτημα για διακομιστές DNS
- $\bullet$  \$ dig soa cut.ac.cy # ερώτημα για διακομιστή εξουσιοδότησης
- $\bullet$  \$ dig -x 87.228.200.143 # αναζήτηση ονόματος από IP (εγγραφή PTR). Αντίστροφο DNS (Reverse DNS)

## Έλεγχος παρουσίας κόμβων με *ping*

- Η εντολή **ping** ελέγχει την ανταπόκριση δικτυακών κόμβων χρησιμοποιώντας το πρωτόκολλο **ICMP**.

 $\bullet$  \$ ping 127.0.0.1 # έλεγχος της τοπικής στοίβας TCP/IP PING 127.0.0.1 (127.0.0.1) 56(84) bytes of data. 64 bytes from 127.0.0.1: icmp\_req=1 ttl=64 time=0.031 ms 64 bytes from 127.0.0.1: icmp\_req=2 ttl=64 time=0.051 ms  ${}^{\wedge}$ C # Ctrl-C για να την τερματίσετε --- 127.0.0.1 ping statistics ---2 packets transmitted, 2 received, 0% packet loss, time 999ms rtt min/avg/max/mdev = 0.031/0.041/0.051/0.010 ms **5 ping www.google.com** #  $\epsilon \lambda \epsilon y \gamma$  ος ανταπόκρισης του www.google.com PING www.l.google.com (173.194.69.147) 56(84) bytes of data. 64 bytes from bk-in-f147.1e100.net (173.194.69.147): icmp\_req=1 ttl=47 time=100 ms 64 bytes from bk-in-f147.1e100.net (173.194.69.147): icmp\_req=2 ttl=47 time=100 ms 64 bytes from bk-in-f147.1e100.net (173.194.69.147): icmp\_req=3 ttl=47 time=102 ms

<sup>^</sup>C # Ctrl-C για να την τερματίσετε

--- www.l.google.com ping statistics ---

3 packets transmitted, 3 received, 0% packet loss, time 2002ms rtt min/avg/max/mdev = 100.609/101.233/102.330/0.820 ms

## Έλεγχος παρουσίας κόμβων με *ping*

 $\bullet$  \$ ping -c4 2.1.1.1 # αποστολή μόνο 4 πακέτων ICMP στο IP 2.1.1.1 PING 2.1.1.1 (2.1.1.1) 56(84) bytes of data.

# Δεν ανταποκρίνεται

--- 2.1.1.1 ping statistics ---

4 packets transmitted, 0 received, 100% packet loss, time 2999ms

• \$ ping -c4 192.168.2.8 # αποστολή μόνο 4 πακέτων ICMP σε 192.168.2.8 PING 192.168.2.8 (192.168.2.8) 56(84) bytes of data. From 192.168.2.11 icmp\_seq=1 Destination Host Unreachable From 192.168.2.11 icmp\_seq=2 Destination Host Unreachable From 192.168.2.11 icmp\_seq=3 Destination Host Unreachable From 192.168.2.11 icmp\_seq=4 Destination Host Unreachable # Απάντηση από κό βο ότι δεν είναι διαθέσι ο μ 192.168.2.11 μ --- 192.168.2.8 ping statistics ---

4 packets transmitted, 0 received, +4 errors, 100% packet loss, time 3013ms

pipe 3

# Έλεγχος διαδρομών με εντολές traceroute **και** tracepath

- Οι εντολές αυτές χρησιμοποιούνται για να ελέγχουμε την διαδρομή μέχρι κάποιο κόμβο. Στα αποτελέσματα θα μας δείξουν τους ενδιάμεσους κόμβους και αν υπάρχει πρόβλημα θα ξέρουμε ακριβώς που βρίσκεται. Η **traceroute** έχει περισσότερες επιλογές από την **tracepath** αλλά σε κάποιες διανομές δουλεύει μόνο για τον χρήστη root
- $\blacksquare$  H tracepath είναι πιο καινούργια εντολή και σε κάποιες διανομές είναι προκαθορισμένη. Δουλεύει για όλους τους χρήστες
- **•** Υπάρχει επίσης και η εντολή **mtr** που συνδυάζει τα αποτελέσματα των traceroute/tracepath και του ping και συνεχίζει να δουλεύει μέχρι να πατήσουμε Ctrl-C

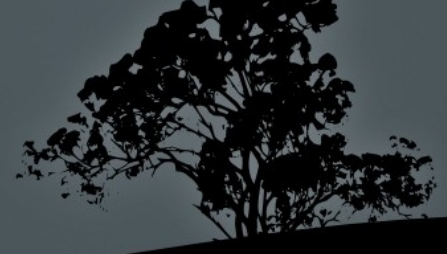

# Έλεγχος διαδρομών με εντολές **traceroute και tracepath**

#### \$ traceroute lilliput.theo-andreou.org

traceroute to lilliput.theo-andreou.org  $(31.170.110.53)$ , 30 hops max, 60 byte packets

- 1 192.168.2.1 (192.168.2.1) 1.974 ms 2.069 ms 2.241 ms
- 2 gw.ip.primehome.com (46.21.57.254) 24.962 ms 25.094 ms 27.020 ms
- 3 tshape-phome3-eth2.thunderworx.net (217.27.56.51) 27.274 ms 29.009 ms 29.157 ms
- 4 r-psdl.lim.thunderworx.net (194.42.135.46) 30.794 ms 30.958 ms 32.280 ms
- 5 j1.lim.thunderworx.net (46.21.53.205) 32.495 ms 34.197 ms 34.339 ms
- 6 j1.lim.nsp-transit.net (78.158.134.250) 34.487 ms 21.688 ms 24.843 ms
- 7 78.158.141.145 (78.158.141.145) 87.134 ms 87.231 ms 88.965 ms
- 8 DECIX4.de.lambdanet.net (80.81.192.74) 90.074 ms 91.971 ms 92.205 ms
- 9 DUS-1-eth000.de.lambdanet.net (217.71.96.65) 92.712 ms 92.917 ms 94.248 ms
- 10 switch-tec-FRA.de.lambdanet.net (217.71.107.138) 99.886 ms 101.141 ms 100.956 ms
- 11 m44001.wwwsrv.eu (31.170.106.124) 100.218 ms 100.387 ms 101.327 ms
- 12 31.170.110.53 (31.170.110.53) 86.029 ms 87.245 ms 85.426 ms

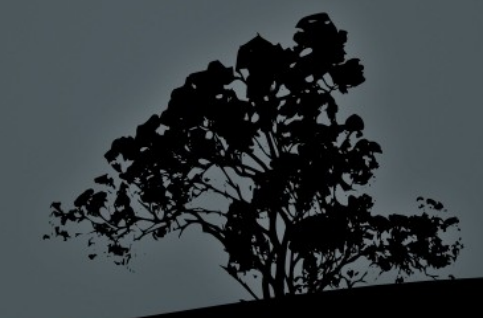

# Έλεγχος διαδρομών με εντολές traceroute **και** tracepath

#### \$ tracepath lilliput.theo-andreou.org

- 
- 1: 192.168.2.1 1.098ms
- 1:  $192.168.2.1$  1.035ms
- 2: gw.ip.primehome.com 36.567ms asymm 3
- 3: tshape-phome3-eth2.thunderworx.net 37.443ms
- 4: r-psdl.lim.thunderworx.net 37.328ms asymm 3
- 5: j1.lim.thunderworx.net 37.045ms asymm 4
- 6:  $j1.$ lim.nsp-transit.net  $36.791$ ms asymm  $5$
- 
- 8: DECIX4.de.lambdanet.net 99.755ms asymm 7
- 9: DUS1eth000.de.lambdanet.net 99.457ms asymm 8
- 10: switchtecFRA.de.lambdanet.net 125.621ms
- 11: m44001.wwwsrv.eu 101.189ms
- 

Resume: pmtu 1500 hops 12 back 54

1:  $adm01lp614.local$  0.214ms pmtu 1500 7: 78.158.141.145 99.056ms asymm 6 12: 31.170.110.53 100.398ms reached

# Αναζήτηση υπευθύνων για ονόματα **τομέων και IPs με whois**

- $H$  εντολή whois στέλνει ερωτήματα σε βάσεις δεδομένων οργανισμών εγγραφής ονομάτων τομέα και διευθύνσεων ΙΡ
- $\bullet$  \$ whois lpi.org #  $\alpha$ ναζήτηση οργανισμού ή ατόμων πίσω από τον τομέα lpi.org
- $\bullet$  \$ whois 87.228.200.135 # αναζήτηση οργανισμού ή ατόμων πίσω από το IP 87.228.200.135
- $\bullet$  \$ whois cut.ac.cy #  $\delta$ εν δουλεύει για τομείς .cy!